Kompetenznachweis Schülerinnen und Schüler **|** Mittelstufe

**Teil 1 | ICT-Pass Teil 2 | Details zu Zielen ICT-Pass Teil 3 | Nachweis**

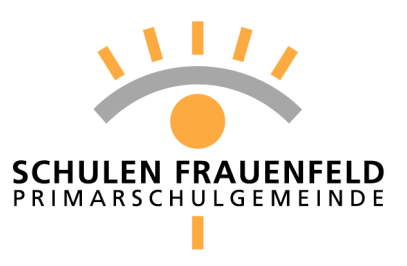

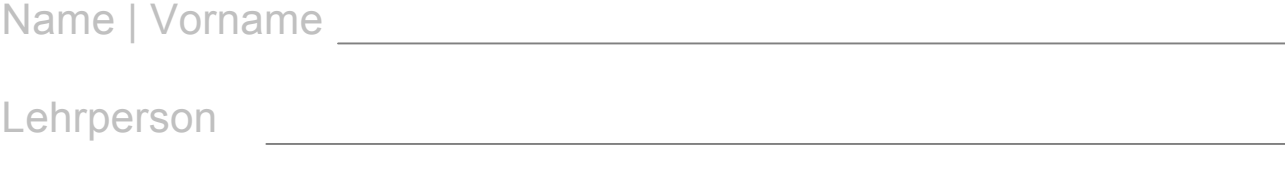

Schulhaus **Schulhaus Schulhaus** 

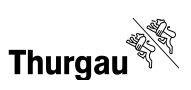

# **ICT-Pass | Mittelstufe** Name\_\_\_\_\_\_\_\_\_\_\_\_\_\_\_\_\_\_\_\_\_\_\_\_\_\_

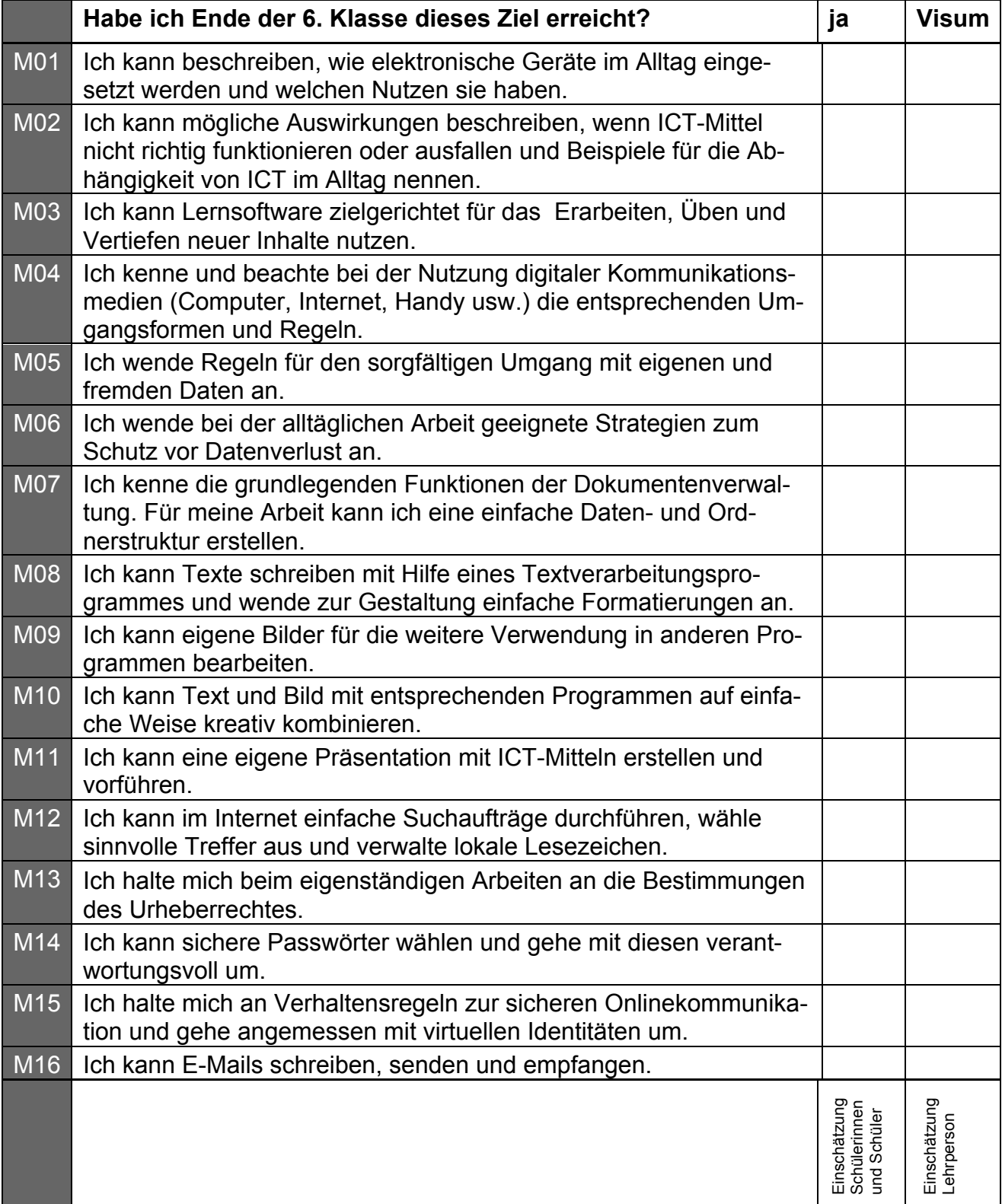

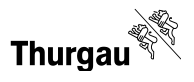

Kompetenznachweis Schülerinnen und Schüler **|** Mittelstufe

**Teil 1 | ICT-Pass Teil 2 | Details zu Zielen ICT-Pass Teil 3 | Nachweis**

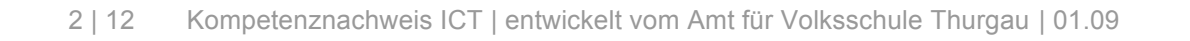

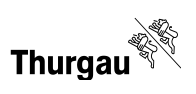

# **Details zu den einzelnen Zielen des ICT-Pass | Mittelstufe**

# **Ziel M01**

Ich kann beschreiben, wie elektronische Geräte im Alltag eingesetzt werden und welchen Nutzen sie haben.

# **Erklärungen und Beispiele**

Handy, Pulsmesser, MP3-Player, Maschinen im Haushalt, Billetautomat usw. sind mit einem oder mehreren Mikroprozessoren ausgestattet. Man spricht dann von elektronischen Geräten. Auch in "unsichtbaren" Komponenten wie Funkchips zur Diebstahlsicherung auf Verpackungen ist ein Mikroprozessor enthalten.

# **Das kann ich…**

**Arbeiten, welche das Erreichen des Ziels M01 belegen** 

Arbeitsproben, wenn vorhanden  $\rightarrow$  abgelegt in Teil 3

# **Ziel M02**

Ich kann mögliche Auswirkungen beschreiben, wenn ICT-Mittel nicht richtig funktionieren oder ausfallen und Beispiele für die Abhängigkeit von ICT im Alltag nennen.

# **Erklärungen und Beispiele**

Ein von dir gelöstes Arbeitsblatt muss dringend ausgedruckt werden. Obwohl ein Drucker vorhanden ist, wird nicht gedruckt. Woran könnte das liegen? Wie könnte das Problem behoben werden? Was geschieht, wenn das Blatt nicht gedruckt werden kann?

Könntest du eine Woche ohne elektronische Geräte auskommen?

#### **Das kann ich… Arbeiten, welche das Erreichen des Ziels M02 belegen**

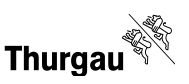

Ich kann Lernsoftware zielgerichtet für das Erarbeiten, Üben und Vertiefen neuer Inhalte nutzen.

#### **Erklärungen und Beispiele**

Auf dem Computer stehen dir verschiedene Lernprogramme zur Verfügung. Beschreibe Situationen, in welchen du dir neues Wissen mit Hilfe eines Lernprogrammes angeeignet hast. Wo konntest du mit Programmen Schulstoff üben? Gibt es auch Fälle, bei denen du dein Wissen durch das Verwenden einer Lernsoftware festigen konntest?

# **Das kann ich…**

**Arbeiten, welche das Erreichen des Ziels M03 belegen** 

Arbeitsproben, wenn vorhanden → abgelegt in Teil 3

#### **Ziel M04**

Ich kenne und beachte bei der Nutzung digitaler Kommunikationsmedien (Computer, Internet, Handy usw.) die entsprechenden Umgangsformen und Regeln.

#### **Erklärungen und Beispiele**

Im Umgang mit anderen Menschen gibt es Regeln, welche eingehalten werden müssen. Das gilt auch bei SMS, Email und in Chaträumen. Um die Regeln befolgen zu können müssen sie dir bekannt und vertraut sein!

**Das kann ich… Arbeiten, welche das Erreichen des Ziels M04 belegen** 

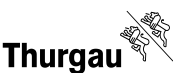

Ich wende Regeln für den sorgfältigen Umgang mit eigenen und fremden Daten an.

## **Erklärungen und Beispiele**

Wenn du dich im Internet aufhältst, wirst du immer wieder nach persönlichen Angaben gefragt. Dabei ist es wichtig, dass du dich vorgängig mit den beiden folgenden Fragen befasst: "Welche Angaben über mich dürfen enge Vertraute, mein Kollegenkreis und Unbekannte von mir wissen?" "Wie schütze ich Informationen über mich, die ich nicht weitergeben will?" Klar ist auch, dass du mit Angaben über dir bekannte Personen ebenso sorgfältig umgehst!

# **Das kann ich…**

**Arbeiten, welche das Erreichen des Ziels M05 belegen** 

Arbeitsproben, wenn vorhanden → abgelegt in Teil 3

# **Ziel M06**

Ich wende bei der alltäglichen Arbeit geeignete Strategien zum Schutz vor Datenverlust an.

# **Erklärungen und Beispiele**

Du hast eine extrem wichtige Arbeit auf dem Computer erledigt. Leider stürzt dein Rechner oft ab und du musst befürchten, dass deine Arbeit verloren gehen könnte. Was unternimmst du um deine wichtige Arbeit - während dem du an ihr arbeitest und wenn du sie fertig erstellt hast - zu schützen?

# **Das kann ich… Arbeiten, welche das Erreichen des Ziels M06 belegen**

Ich kenne die grundlegenden Funktionen der Dokumentenverwaltung. Für meine Arbeit kann ich eine einfache Daten- und Ordnerstruktur erstellen.

# **Erklärungen und Beispiele**

Obwohl moderne Betriebssysteme über eine gute Suchfunktion verfügen, macht es Sinn, wenn Dateien nicht einfach ungeordnet auf dem Computer abgespeichert werden. Es ist wichtig sich zu überlegen wie Ordner und Unterordner benannt werden, damit die eigenen Dateien später auch wieder gefunden werden können.

# **Das kann ich…**

**Arbeiten, welche das Erreichen des Ziels M07 belegen** 

Arbeitsproben, wenn vorhanden  $\rightarrow$  abgelegt in Teil 3

# **Ziel M08**

Ich kann Texte schreiben mit Hilfe eines Textverarbeitungsprogrammes und wende zur Gestaltung einfache Formatierungen an.

# **Erklärungen und Beispiele**

Das Schreiben von Texten mit einem entsprechenden Programm stellt für dich kein Problem mehr dar. Hinzu kommt, dass dem ganzen Text oder Textteilen verschiedene Schriften, Stile, Grössen und Farben zugeordnet werden können. Wichtig ist dabei, dass du zuerst immer den Text schreibst und erst nachher die Gestaltung des Textes vornimmst.

# **Das kann ich… Arbeiten, welche das Erreichen des Ziels M08 belegen**

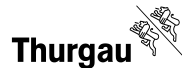

Ich kann eigene Bilder für die weitere Verwendung in anderen Programmen bearbeiten.

#### **Erklärungen und Beispiele**

Mit einem Bildbearbeitungsprogramm kannst du Bilder nach deinen Wünschen anpassen und verändern. Bilder oder Bildausschnitte können vergrössert oder verkleinert werden. Man kann die Farben ändern oder andere Verfremdungen des Bildes vornehmen.

# **Das kann ich…**

**Arbeiten, welche das Erreichen des Ziels M09 belegen** 

Arbeitsproben, wenn vorhanden → abgelegt in Teil 3

#### **Ziel M10**

Ich kann Text und Bild mit entsprechenden Programmen auf einfache Weise kreativ kombinieren.

## **Erklärungen und Beispiele**

Eine Arbeit wird viel aussagekräftiger, wenn man den Text mit passenden Bildern ergänzt. Eine ansprechende Anordnung von Text und Bild bewirkt auch, dass ein Text eher gelesen wird. Je nach Aufgabenstellung oder Zielsetzung ist es sinnvoll sich an eine klares Aufteilung zu halten oder eine bunte Collage zu erstellen.

**Das kann ich… Arbeiten, welche das Erreichen des Ziels M10 belegen** 

Arbeitsproben, wenn vorhanden → abgelegt in Teil 3

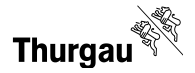

Ich kann eine eigene Präsentation mit ICT-Mitteln erstellen und vorführen.

#### **Erklärungen und Beispiele**

Präsentationen während eines Vortrages, müssen einfach aufgebaut sein. Die Präsentation unterstützt und darf nicht im Vordergrund stehen. Sie soll das Zuhören erleichtern, aber nicht die Konzentration der Zuhörenden auf sich ziehen.

Bei Präsentationen die selbständig ablaufen ist darauf zu achten, dass nicht zu viele grafische Elemente und Animationen verwendet werden. Die übersichtliche Information soll im Zentrum stehen und nicht die Effekte!

Kannst du die Präsentation mit einem Beamer selbständig einrichten?

# **Das kann ich… Arbeiten, welche das Erreichen des Ziels M11 belegen**

Arbeitsproben, wenn vorhanden  $\rightarrow$  abgelegt in Teil 3

#### **Ziel M12**

Ich kann im Internet einfache Suchaufträge durchführen, wähle sinnvolle Treffer aus und verwalte lokale Lesezeichen.

#### **Erklärungen und Beispiele**

Suchmaschinen und Onlinelexika helfen dir Informationen im Internet gezielt zu finden. Wie kann man die Suche eingrenzen und danach überprüfen, ob eine Information aus dem Internet der Wahrheit entspricht? Um interessante Internetseiten schnell wieder zu finden speicherst du diese als Lesezeichen ab.

# **Das kann ich…**

**Arbeiten, welche das Erreichen des Ziels M12 belegen** 

Ich halte mich bei eigenständigen Arbeiten an die Bestimmungen des Urheberrechtes.

### **Erklärungen und Beispiele**

Viele Inhalte aus dem Internet dürfen in eigenen Arbeiten verwendet werden, wenn angegeben wird woher sie ursprünglich stammen. Es gibt aber auch Bestimmungen die verbieten Musik, Bilder und Text aus dem Internet zu kopieren. Diese Bestimmungen gilt es unbedingt einzuhalten!

# **Das kann ich…**

**Arbeiten, welche das Erreichen des Ziels M13 belegen** 

Arbeitsproben, wenn vorhanden → abgelegt in Teil 3

#### **Ziel M14**

Ich kann sichere Passwörter wählen und gehe mit diesen verantwortungsvoll um.

# **Erklärungen und Beispiele**

Passwörter werden beim Anmelden am Computer in der Schule, für das Mailkonto oder verschiedene Angebote im Internet benötigt. Sie bilden einen Schutz um unerlaubten Zugriff zu verhindern. Deshalb dürfen sie niemals weitergegeben werden - auch nicht an beste Freunde. Ein Passwort musst du so wählen, dass es für dich leicht zu merken - für andere aber schwer zu knacken ist.

**Das kann ich… Arbeiten, welche das Erreichen des Ziels M14 belegen** 

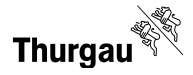

Ich halte mich an Verhaltensregeln zur sicheren Onlinekommunikation und gehe angemessen mit virtuellen Identitäten um.

#### **Erklärungen und Beispiele**

In Chaträumen bist du immer ein Gast. Du solltest dich auch deshalb auch dementsprechend verhalten. Leider gibt es auch Chatteilnehmer mit schlechten Absichten. Gib deshalb nie Informationen zu deinem Wohnort oder deiner Telefonnummer preis. Gib dir einen Nicknamen unter welchem du in der virtuellen Welt auftrittst der keinen Rückschluss auf deinen richtigen Namen ermöglicht.

**Das kann ich… Arbeiten, welche das Erreichen des Ziels M15 belegen** 

Arbeitsproben, wenn vorhanden → abgelegt in Teil 3

#### **Ziel M16**

Ich kann E-Mails schreiben, senden und empfangen.

#### **Erklärungen und Beispiele**

E-Mail können als Webmail über einen Internetbrowser oder direkt mit einem Mailprogramm geschrieben und empfangen werden. Welche Merkmale hat jede Mailadresse? Kannst du Mails an mehrere Empfänger versenden? Was bedeuten die Abkürzungen Cc und Bcc? Nutze auch die Möglichkeiten direkt auf Mails zu antworten, Mails weiterzuleiten oder mit dem Mail eine Datei mitzusenden. Vergiss nicht die Betreffzeile mit einem kurzen, treffenden Begriff zu versehen!

**Das kann ich… Arbeiten, welche das Erreichen des Ziels M16 belegen** 

Kompetenznachweis Schülerinnen und Schüler **|** Mittelstufe

# **Teil 1 | ICT-Pass Teil 2 | Details zu Zielen ICT-Pass Teil 3 | Nachweis**

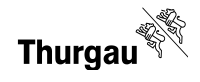